# 複数カメラによる実世界マーカ読み取り補完システム

# A Detection System for Visual Markers using Multiple Cameras

### 1.はじめに

### 2.拡張現実と ARToolKit の制約

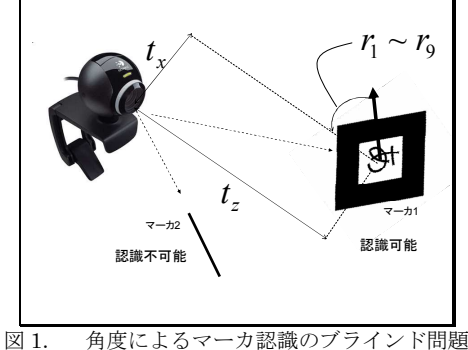

$$
P = \begin{pmatrix} r_1 & r_2 & r_3 & t_x \\ r_4 & r_5 & r_6 & t_y \\ r_7 & r_8 & r_9 & t_z \\ 0 & 0 & 0 & 1 \end{pmatrix} \cdot \cdot \cdot (1)
$$

$$
\vec{X}_c
$$
\n
$$
\begin{bmatrix}\nX_c \\
Y_c \\
Z_c \\
1\n\end{bmatrix} = P \begin{bmatrix}\nX_m \\
Y_m \\
Z_m \\
1\n\end{bmatrix} \cdot \cdot \cdot (2)
$$
\n
$$
\vec{X}(2) \in \mathcal{L} \to \mathcal{T}, \quad \forall -\pi \in \mathbb{R} \neq \mathcal{R} \oplus \mathcal{O}(\mathcal{X}, \quad Y, \quad Z) \oplus \mathcal{L} \to \pi \oplus \mathcal{L} \neq \mathcal{R} \oplus \mathcal{L}
$$

# 3.AReyes

#### 3.2 AReyes データ通信方式

$$
P_1 = \left\{ ID \, r_1, \, r_2, \, r_3, \, r_4, \, r_5, \, r_6, \, r_7, \, r_8, \, r_9, \, t_x, \, t_y, \, t_z \right\} \cdot \cdot \cdot (3)
$$
  
\n
$$
\geq \frac{1}{25} \cdot \frac{1}{25} \cdot \frac{1}{2
$$

| $\overline{7}$<br>FI T2008                                                                                                    |                                                                                                    |
|----------------------------------------------------------------------------------------------------|----------------------------------------------------------------------------------------------------|
| l - 069                                                                                                    |                                                                                                    |
| 複数カメラによる実世界マーカ読み取り補完システム                                                                                                    |                                                                                                    |
| A Detection System for Visual Markers using Multiple Cameras                                                                                                    |                                                                                                    |
|                                                                                                    | 宮寺 和彦† 岩井 将行 !* 戸辺 義人 !*                                                                                                    |
| Kazuhiko Miyadera Masayuki Iwai Yoshito Tobe                                                                                                    |                                                                                                    |
| 1. はじめに<br>実世界のオブジェクトを、カメラにより認識するアプリケーシ<br>ョンにおいて一般的に利用される ARToolKit を使用した時、ビジ<br>ュアルマーカの全体を 1 台のみのカメラに収めなければならず,<br>一部分がカメラの視野から外れたり、角度が不適切なとき認識で<br>きなくなる問題が生じていた. そこで、われわれは、1台のカメラ<br>では捉えきれないマーカを複数台のカメラを利用して読み取り,<br>ネットワークを介してデータを相互に利用する AReyes を開発し<br>た. 本稿では AReyes の設計と実装について報告する.<br>2. 拡張現実と ARToolKit の制約<br>拡張現実とは現実環境にコンピュータを用いて、情報を付加提<br>示する技術である. ARToolKit は拡張現実アプリケーションの実<br>装を助ける C 言語用ライブラリである[1]. コンピュータに接続さ<br>れたカメラでビジュアルマーカを認識し、マーカの位置や向きな<br>どの情報を計算し, OpenGL でカメラからの画像に 3D オブジェク<br>トを上書きすることを可能にする. そのため, 一般的に拡張現実<br>のアプリケーションを作成するライブラリのディファクトスタン<br>ダードとなっている. しかし、1台のみのカメラでビジュアルマー<br>カを認識しなければならず、図 1 のように一部分がカメラの視野<br>外にある場合や、角度が不適切な場合はマーカを認識することが<br>不可能である.<br>$r_{\rm o}$ | $(X_c, Y_c, Z_c)$ に変換する.<br>3. AReyes<br>3. 1 AReyes の提案手法<br>1 つのカメラで捉えることができないマーカを複数のコンピュ<br>ータとカメラを用いて認識する.<br>コンピュータの処理をサーバとクライアントに分け、クライア<br>ントのコンピュータが認識したマーカのデータはネットワークを<br>介してサーバに送られる。サーバはマーカのデータを各クライア<br>ントのコンピュータに送る.<br>クライアントのコンピュータは自分がマーカを認識できない場<br>合、サーバから送られたデータを用いてマーカを認識する.<br>3. 2 AReyes データ通信方式<br>クライアントはマーカのIDと回転成分と並進成分をサーバに送<br>信する. 送信パケットをP とすると<br>$P_1 = \left\{ IQ \, r_1, r_2, r_3, r_4, r_5, r_6, r_7, r_8, r_9, t_x, t_y, t_z \right\} \cdot \cdot \cdot (3)$<br>と表すことができる.<br>AReyesのデータ通信は主に3つのスレッドから成り立っており,<br>擬似コードで表すと図2のようになる.<br>// 送信用スレッド<br>Thread LoopLocalDetect{<br>$Loop\{$<br>$P_1 = \text{DetectMarker}()$ ;<br>// マーカの認識<br>$if(P_1 := NULL)$<br>// ローカル認識成功<br>marker = selectMarker(P <sub>1</sub> ); // マーカの選定<br>// ネットワーク送信<br>Node2.send(P <sub>1</sub> ); |
| ঙা<br>$7 - 11$<br>マーカ2<br>認識可能<br>認識不可能<br>角度によるマーカ認識のブラインド問題<br>図 1.<br>ARToolKit で認識したマーカのデータのうち、使用するデータ<br>はマーカの中心を中心としたマーカ座標系からカメラ画像の中心                                                                                                    | marker.updatePosition(P1); // 位置情報の更新<br>marker.selfDetect(time());<br>//最終ローカル認識時間の更新<br>// 受信用スレッド<br>Thread LoopWait{<br>$Loop\{$<br>// ポジションの受信<br>$receive(P2)$ ;<br>marker = selectMarker(P <sub>2</sub> ); // マーカの選定                                                                                                    |
| を中心としたカメラ座標系へ変換するための4×4の変換行列であ<br>る. 変換行列を P とすると<br>$P = \begin{pmatrix} r_1 & r_2 & r_3 & t_x \\ r_4 & r_5 & r_6 & t_y \\ r_7 & r_8 & r_9 & t_z \\ 0 & 0 & 0 & 1 \end{pmatrix} \cdot \cdot \cdot (1)$<br>と表すことができる. $r_1$ から $r_9$ までは回転成分, $(t_1, t_2, t_3)$ は並進                                                                                                    | if(!marker.selfDetectCheck()){ // ローカル認識失敗の確認<br>// ポジションの行列変換<br>translate $(P_2)$ ;<br>marker.updatePosition(P2); // 位置情報の更新<br>marker.remoteDetect(time());<br>//最終リモート認識時間の更新<br>$\begin{array}{c} \end{array}$                                                                                                    |
| 成分を表している。並進成分はカメラ画像を中心とした右手系の<br>直交座標で表されている.<br>$\begin{bmatrix} x_c \\ Y_c \\ Z_c \\ 1 \end{bmatrix} = P \begin{bmatrix} x_m \\ Y_m \\ Z_m \\ Z_m \end{bmatrix} \cdot \cdot \cdot (2)$<br>式(2)によって,マーカ座標系の $(X_{m}$ , $Y_{m}$ , $Z_{m}$ )からカメラ座標系の                                                                                                    | // 描画用スレッド<br>Thread LoopVisualize{<br>Loop <sup>{</sup><br>while(EachMarker.m){<br>if(m. checkTimer()<br>// 更新時間のチェック<br>visualize(m);<br>// 描画<br>ł<br>sleep()                                                                                                    |
| 東京電機大学大学院 工学研究科 情報メディア学専攻                                                                                                    | AReyes 通信アルゴリズム<br>図 2.                                                                                                    |
| 東京電機大学 未来科学部                                                                                                    |                                                                                                    |
| <b>JST CREST</b><br>*<br>347                                                                                                    |                                                                                                    |

図 2. AReyes 通信アルゴリズム

<sup>‡</sup> 東京電機大学 未来科学部

### 4.実験

2台のAMD Athlon 64 X2 Dual Core Processor 4400+ 2.31GHz を搭載したデスクトップ PC とカメラを用いた実験を行った.1 台 のコンピュータにつき 1 台のカメラを接続し,2 台のカメラを図 3 のように配置した.

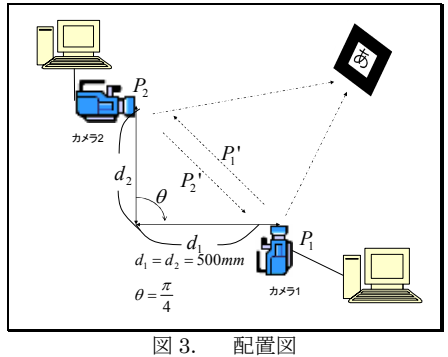

図 3 において, P., P. はそれぞれのコンピュータが認識したマ ーカのデータの変換行列を表している.2 台のコンピュータはネッ トワークでつながっている.マーカはカメラ 1 では認識できない が,カメラ 2 で認識できる位置に配置している.カメラ 1 を接続 したコンピュータは,クライアントとサーバの処理の両方を実行 し,カメラ 2 を接続したコンピュータはクライアントの処理を行 っている.

サーバから送られたデータを用いる時, P,のままマーカ座標系 からカメラ座標系に変換すると,カメラの位置と角度の違いによ り、正しく表示することができない。そこで、カメラの違いによ るデータの差を修正する必要が出てくる.今回はカメラの位置と 角度は $d_1$ ,  $d_2$ ,  $\theta$ の値で固定しているため, x 軸座標に関するデ ータと z 軸座標に関するデータを入れ替えて位置の差を足してい る.

カメラ1からみたカメラ2の位置の差は(−500,0,500)と表 されるので、修正された変換行列 P' は

$$
P = \begin{pmatrix} r_7 & r_8 & r_9 & t_2 - 500 \\ r_4 & r_5 & r_6 & t_y \\ -r_1 & -r_2 & -r_3 & -t_x + 500 \\ 0 & 0 & 0 & 1 \end{pmatrix} \cdot \cdot (4)
$$

と表すことができる.

図 3 において,  $P_1$ ,  $P_2$ ' は修正された変換行列を表し,破線矢印 はデータ通信を表している.

図 4 から図 6 に実験結果の画像を示す. 図 4 において、左側の画 像はマーカの右端が画面外にあるので認識することができないが, 右側の画像ではカメラ 2 からのデータを用いて表示することがで きている.また, AReyes を使用することにより,図5のようにマ ーカが全くカメラに写っていない場合でも,表示することができ ている.図 6 は実験中のカメラ 2 からの画像である.AReyes によ ってカメラ 2 で取得したマーカのデータを使用して表示すること が可能となっていることがわかる.

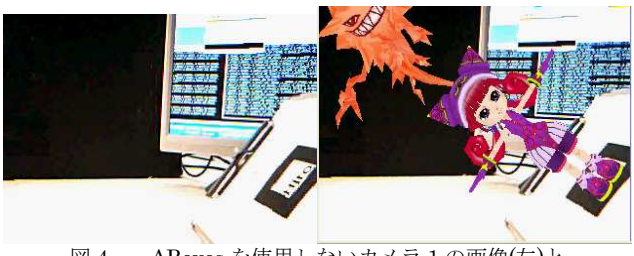

図 4. AReyes を使用しないカメラ 1 の画像(左)と AReyes を使用したカメラ 1 の画像(右)

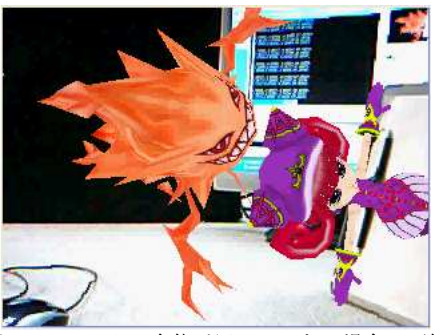

図 5. マーカの全体が写っていない場合の画像

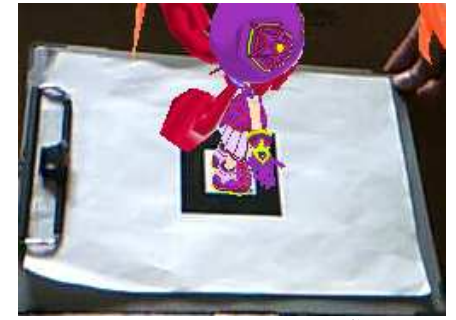

図 6. カメラ2からの画像

# 5.今後の展望

 ネットワークを介して得たデータを使用して表示するとき,図 4 の右側や、図 5 のように静止画では正しく表示されるが、動画に したとき,点滅して表示された.これは,実験の更新時間のチェ ックが厳しすぎたため,通信処理が描画処理に追いついていない ためである.そのためデータを受信したフレームのみではなく, 数フレーム間有効とするなどの解決策が上げられる.また, 1400MHz の CPU を搭載したノート PC を用いて実験を実施した ところ,CPU 稼働率が上昇し,デスクトップ PC で実験を行った 時のような、正常な動作をすることができなかった. 今後は、処 理の高速化も考慮に入れる必要がある. 348 FIT2008(第7回情報科学技術フォーラム)

 今回の実験ではカメラの位置が固定されているが,今後はカメ ラを自由に配置し,動かせるようにしたい.

# 6.まとめ

 本研究では,ARToolKit におけるビジュアルマーカの認識の問 題を解決するために,複数のコンピュータとカメラを使用してマ ーカを認識し,ネットワークを介してデータを共有する AReyes を提案しプロトタイプを開発した.マーカ認識の制限を低減する ことによって ARToolKit を利用して作成できるアプリケーション の可能性が広がった.

# 参考文献

- [1] Kato, H., Billinghurst, M.: Marker Tracking and HMD Calibration for a Video-based Augmented Reality Conferencing System. In Proceedings of the 2nd International Workshop on Augmented Reality (IWAR 99). (1999)
- [2] Woods, E., Mason, P., Billinghurst, M.: Magic Mouse: an Inexpensive 6-Degree-of-Freedom Mouse. Proceedings of Graphite 2003. (2003)